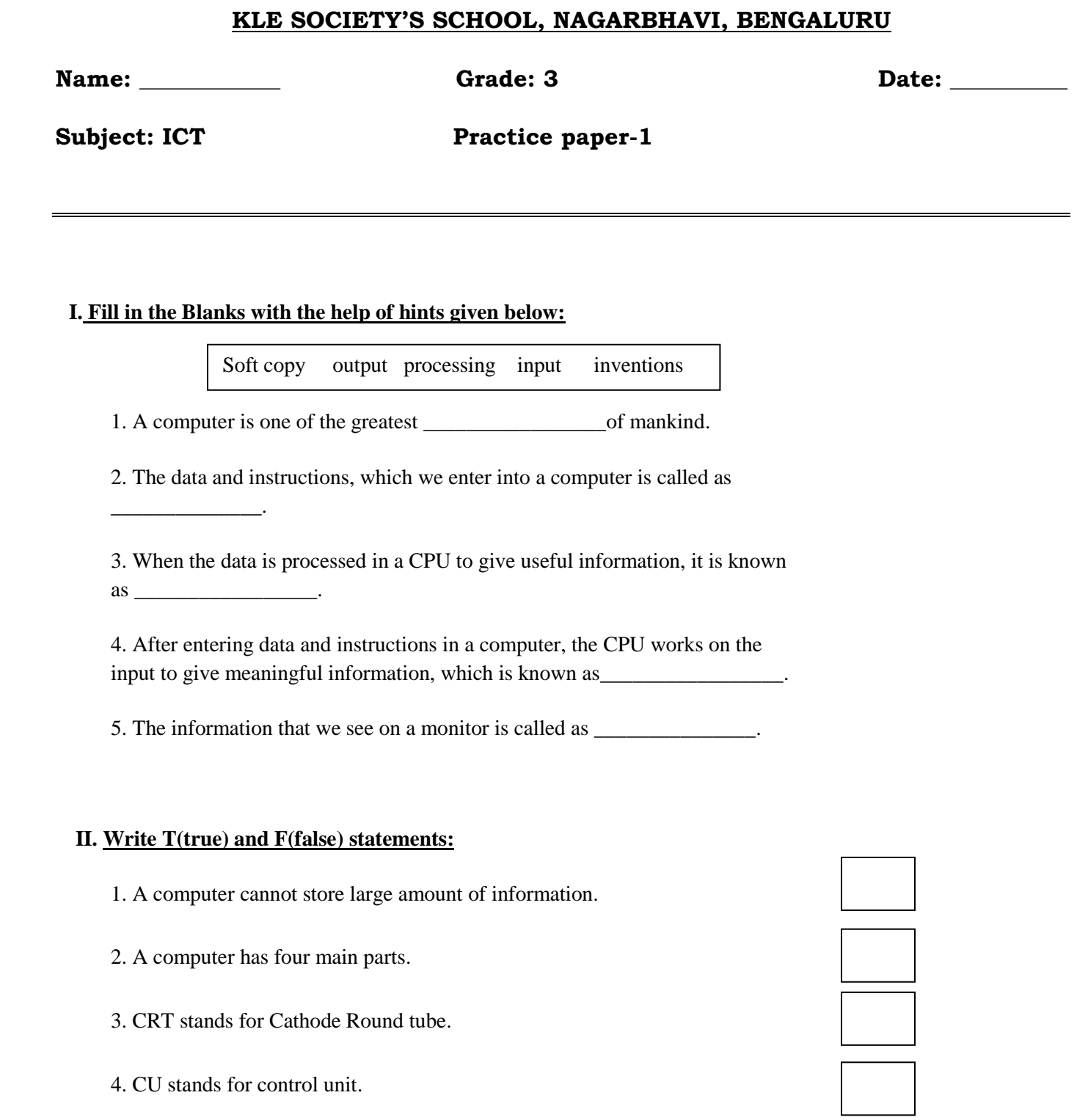

5. A CPU is made up of MU, CU and ALU.

### **III. Guess Who am I?:**

1. I give output on a paper.

2. I am not afraid of a cat, sit on a mat, have a long tail, can send e-mail.

**\_\_\_\_\_\_\_\_\_\_\_\_\_\_\_\_\_\_\_\_\_\_\_\_\_\_\_\_\_\_\_\_\_\_\_\_\_\_\_\_\_\_\_\_\_\_\_\_\_\_\_\_\_\_\_\_\_\_**

**\_\_\_\_\_\_\_\_\_\_\_\_\_\_\_\_\_\_\_\_\_\_\_\_\_\_\_\_\_\_\_\_\_\_\_\_\_\_\_\_\_\_\_\_\_\_\_\_\_\_\_\_\_\_\_\_\_\_\_\_**

**\_\_\_\_\_\_\_\_\_\_\_\_\_\_\_\_\_\_\_\_\_\_\_\_\_\_\_\_\_\_\_\_\_\_\_\_\_\_\_\_\_\_\_\_\_\_\_\_\_\_\_\_\_\_\_\_**

3. Whatever you type and draw can be seen on me.

4. I am the boss and control all the activities of a computer.

#### **IV. Write the full form of the following:**

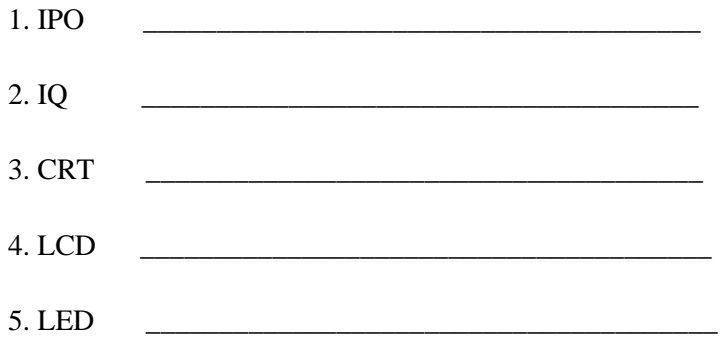

### **V.Application based questions:**

1. Rita wants to take a hard copy. Which device should she use?

2. Ram wants to do painting on a computer. Which computer device will you suggest him to use for making a colourful drawing?

**\_\_\_\_\_\_\_\_\_\_\_\_\_\_\_\_\_\_\_\_\_\_\_\_\_\_\_\_\_\_\_\_\_\_\_\_\_\_\_\_\_\_\_\_\_\_\_\_\_\_\_\_\_\_\_\_\_\_\_\_\_\_\_\_\_\_**

### **V. Choose the correct answer and fill in the blanks:**

- 1. \_\_\_\_\_\_\_\_\_\_\_\_\_\_\_\_\_\_\_\_\_is the part of a CPU , that can do arithmetic and logical calculations.
	- a. ALU
	- b. CU
	- c. MU

2. A computer can do many tasks at the same time, this is known  $\qquad \qquad \text{as} \qquad$ 

- a. Multitasking
- b. Versatility
- c. Reliability
- 3. A mouse is a \_\_\_\_\_\_\_\_\_\_\_\_\_\_\_ device.
	- a. Dragging
	- b. colouring
	- c. pointing

4. The output printed on a paper is called as \_\_\_\_\_\_\_\_\_\_\_\_\_\_\_\_\_\_\_\_.

- a. Soft copy
- b. Hard copy
- c. Text copy

5. Anything which we enter into a computer such as words, numbers, pictures or sounds is known as \_\_\_\_\_\_\_\_\_\_\_\_\_\_\_\_\_\_\_\_.

- a. Data
- b. memory
- c. process

# **VII.Look at the pictures given below. Write I for input, P for process and O for output in the box provided:**

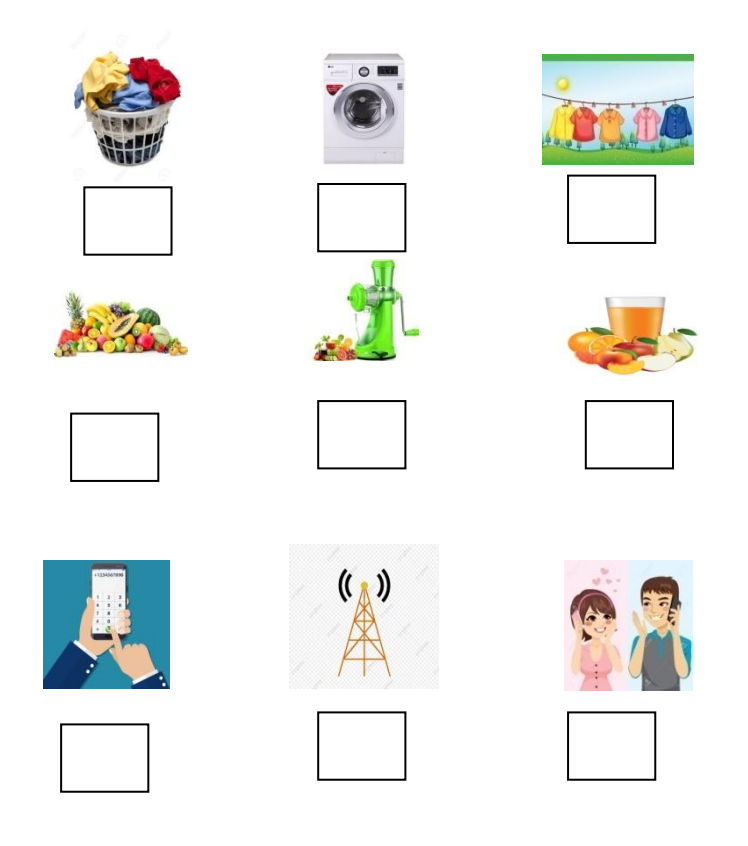

## **VIII. Answer the following questions:**

1. What is a Computer?

2. Name the device that is known as brain of the computer.

**\_\_\_\_\_\_\_\_\_\_\_\_\_\_\_\_\_\_\_\_\_\_\_\_\_\_\_\_\_\_\_\_\_\_\_\_\_\_\_\_\_\_\_\_\_\_\_\_\_\_\_\_\_\_\_\_\_\_\_\_**

**\_\_\_\_\_\_\_\_\_\_\_\_\_\_\_\_\_\_\_\_\_\_\_\_\_\_\_\_\_\_\_\_\_\_\_\_\_\_\_\_\_\_\_\_\_\_\_\_\_\_\_\_\_\_\_\_\_\_\_\_ \_\_\_\_\_\_\_\_\_\_\_\_\_\_\_\_\_\_\_\_\_\_\_\_\_\_\_\_\_\_\_\_\_\_\_\_\_\_\_\_\_\_\_\_\_\_\_\_\_\_\_\_\_\_\_\_\_\_\_\_**

**\_\_\_\_\_\_\_\_\_\_\_\_\_\_\_\_\_\_\_\_\_\_\_\_\_\_\_\_\_\_\_\_\_\_\_\_\_\_\_\_\_\_\_\_\_\_\_\_\_\_\_\_\_\_\_\_ \_\_\_\_\_\_\_\_\_\_\_\_\_\_\_\_\_\_\_\_\_\_\_\_\_\_\_\_\_\_\_\_\_\_\_\_\_\_\_\_\_\_\_\_\_\_\_\_\_\_\_\_\_\_\_\_**

**\_\_\_\_\_\_\_\_\_\_\_\_\_\_\_\_\_\_\_\_\_\_\_\_\_\_\_\_\_\_\_\_\_\_\_\_\_\_\_\_\_\_\_\_\_\_\_\_\_\_\_\_\_\_\_\_**

**\_\_\_\_\_\_\_\_\_\_\_\_\_\_\_\_\_\_\_\_\_\_\_\_\_\_\_\_\_\_\_\_\_\_\_\_\_\_\_\_\_\_\_\_\_\_\_\_\_\_\_\_\_\_\_\_**

- 3. Mention any 2 disadvantages computer.
- **4.** Write any 2 features of a computer**.**

**5.** Which are the 3 types of monitors**?**

**\_\_\_\_\_\_\_\_\_\_\_\_\_\_\_\_\_\_\_\_\_\_\_\_\_\_\_\_\_\_\_\_\_\_\_\_\_\_\_\_\_\_\_\_\_\_\_\_\_\_\_\_\_\_\_\_\_\_\_\_ \_\_\_\_\_\_\_\_\_\_\_\_\_\_\_\_\_\_\_\_\_\_\_\_\_\_\_\_\_\_\_\_\_\_\_\_\_\_\_\_\_\_\_\_\_\_\_\_\_\_\_\_\_\_\_\_\_\_\_\_**

### **IX.Match the following:**

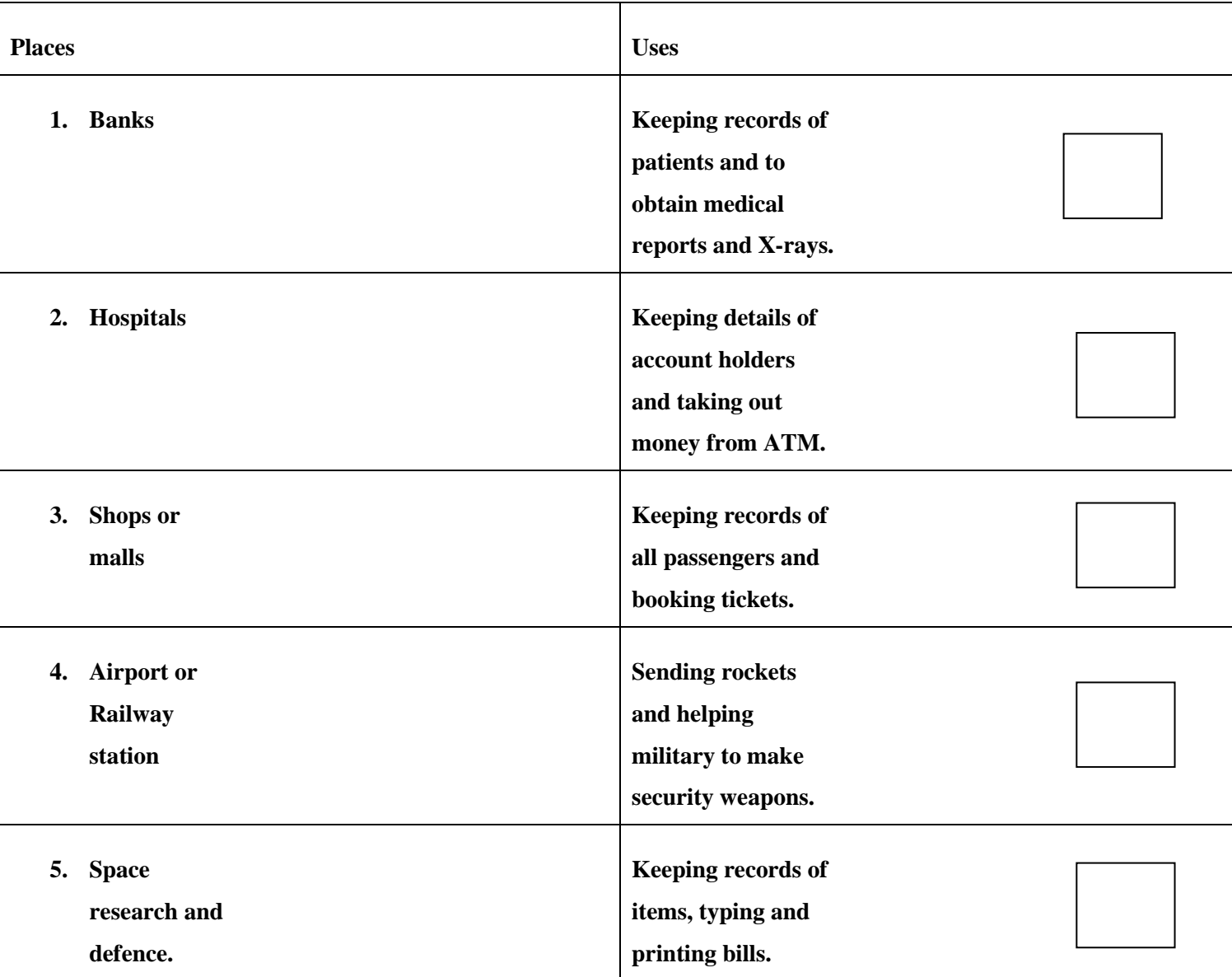

## **X. Enjoy the YouTube links:**

<https://www.youtube.com/watch?v=H6o35wOVPZY>

[https://www.youtube.com/watch?v=j0XOLp\\_PbgA](https://www.youtube.com/watch?v=j0XOLp_PbgA)

<https://www.youtube.com/watch?v=otLJMe1eQyg>

<https://www.youtube.com/watch?v=SER0BD5HFx8>

[https://www.youtube.com/watch?v=3\\_wpruVaxcs](https://www.youtube.com/watch?v=3_wpruVaxcs)